SENSATION! (250-1651) Main Board Layout Faxback Doc. # 2741

The following diagram shows sockets and connectors you might need to locate when installing a hardware option:

For jumper block locations, see "Changing Jumper Settings." Order Faxback document Number 2744.

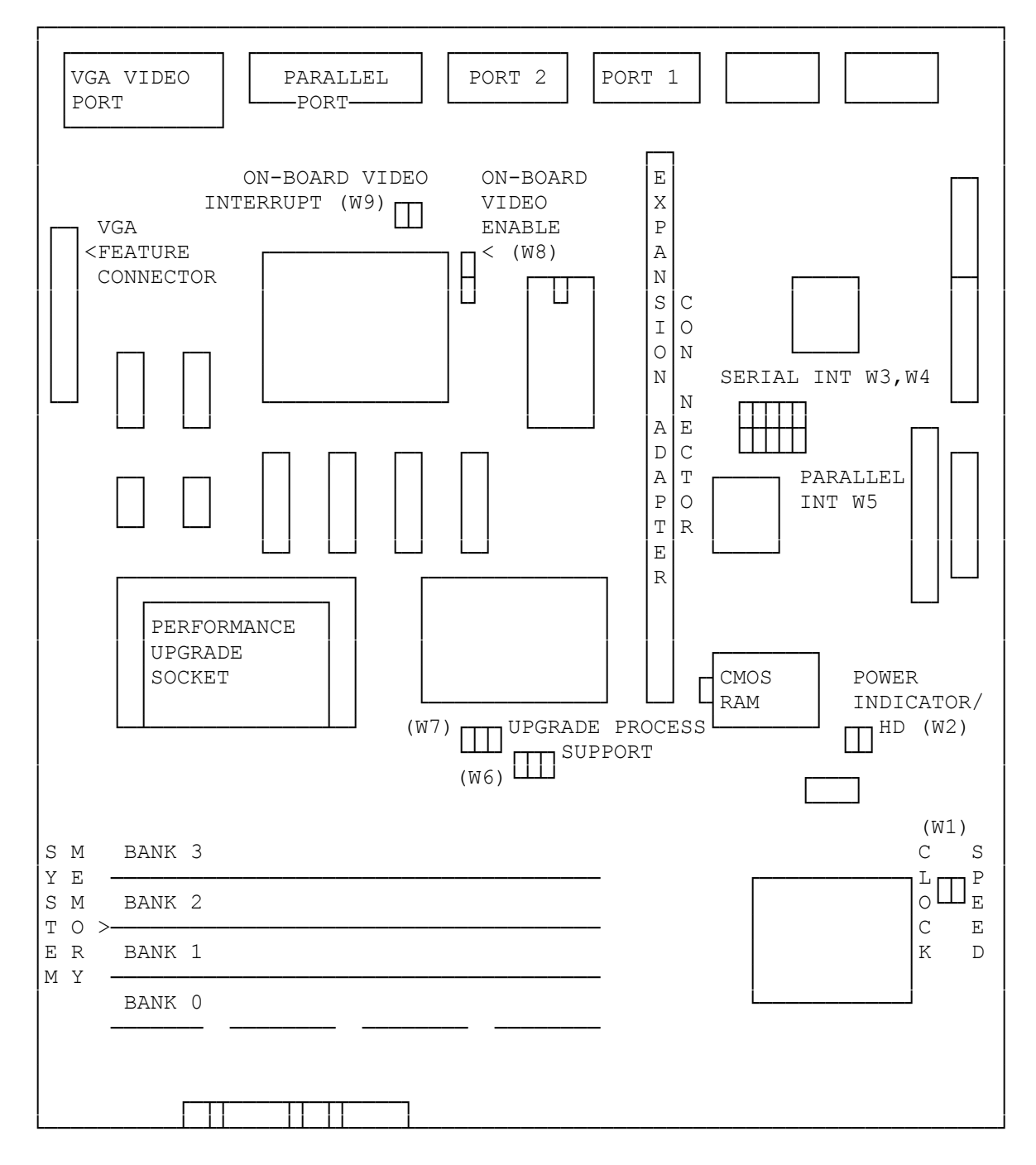

(smc-12/07/93)